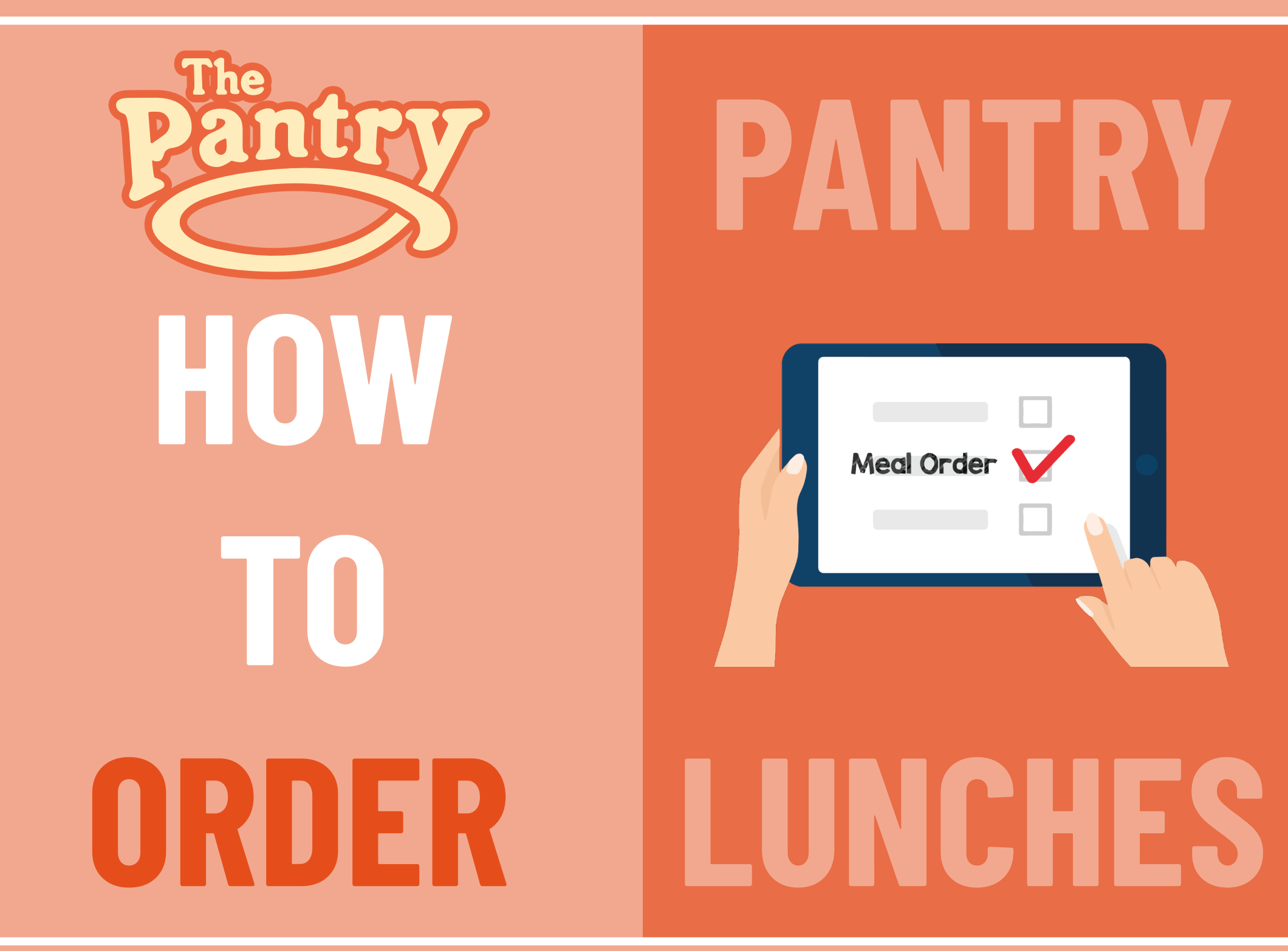

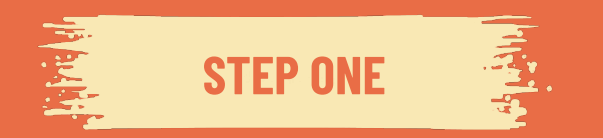

## **GO TO THE PANTRY'S HOME PAGE - WWW.THEPANTRYCATERING.CO.UK**

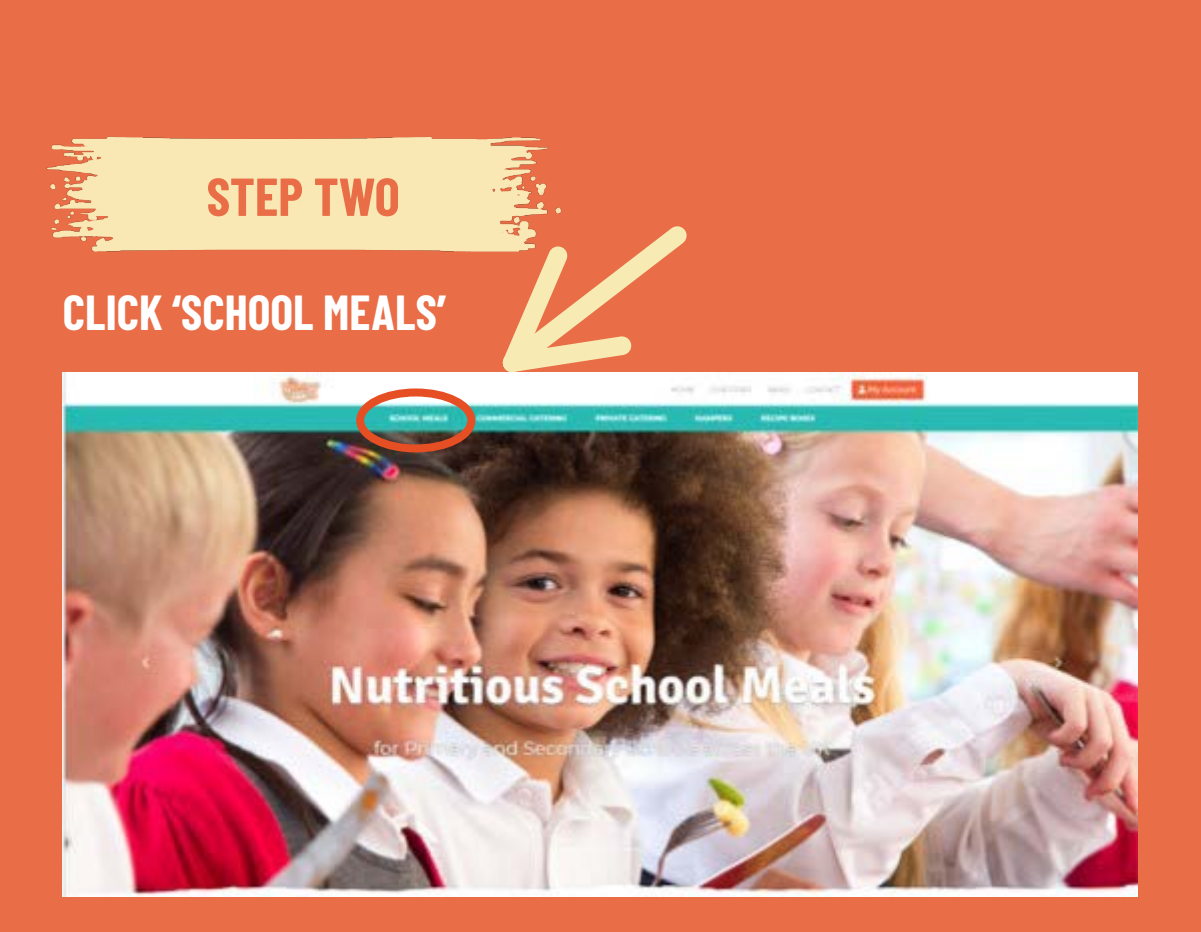

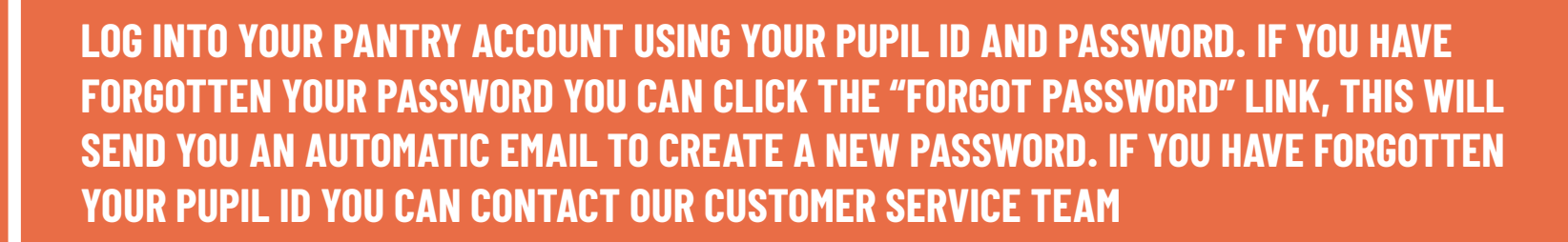

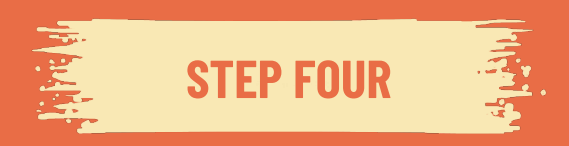

**STEP THREE**

原来

**ONCE YOU HAVE LOGGED INTO YOUR PANTRY ACCOUNT, YOU WILL BE TAKEN TO AN ORDERING DASHBOARD, YOU WILL BE REQUIRED TO TOP UP YOUR BALANCE UNLESS YOUR CHILD IS IN KEY STAGE 1 (RECEPTION, YEAR1 AND YEAR 2) OR RECEIVES FREE SCHOOL MEALS. IF TOPPING UP YOUR ACCOUNT DOES NOT APPLY TO YOU PLEASE SKIP TO STEP 6.**

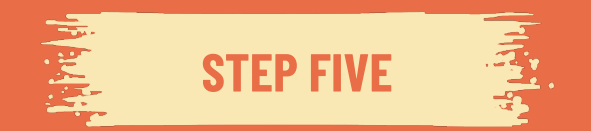

## **SELECT THE AMOUNT YOU WOULD LIKE TO TOP UP AND FOLLOW THE PAYMENT INSTRUCTIONS.**

## Login Pupil ID. Password Forgot Password  $\checkmark$  Sign-up today for free  $\checkmark$  Simple registration ← Fast, simple ordering Register Top-Up **Account** Vou're £0.00 in credit on your account, please topup your balance. Top-up Account **Top-Up Account Balance** Please ensure you have enough money in your account to pay for your meals

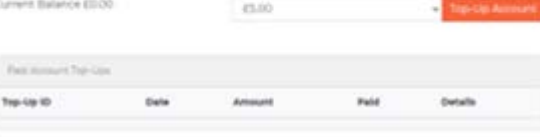

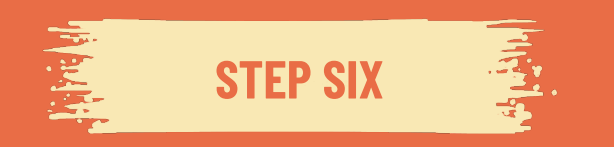

**NOW YOUR ACCOUNT IS TOPPED UP YOU CAN PLACE YOUR ORDERS. PLEASE TAKE NOTE OF YOUR SCHOOLS ORDER CUT OFF DISPLAYED AT THE TOP OF THE PAGE. YOU WILL BE UNABLE TO PLACE ORDERS, AMEND ORDERS OR CANCEL ORDERS AFTER THE ORDER CUT OFF TIME.**

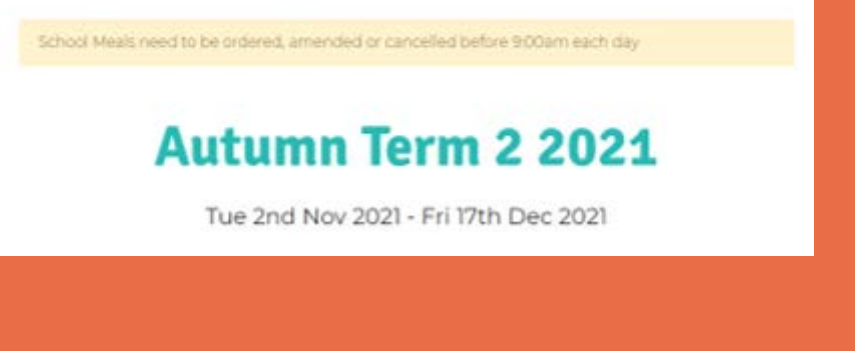

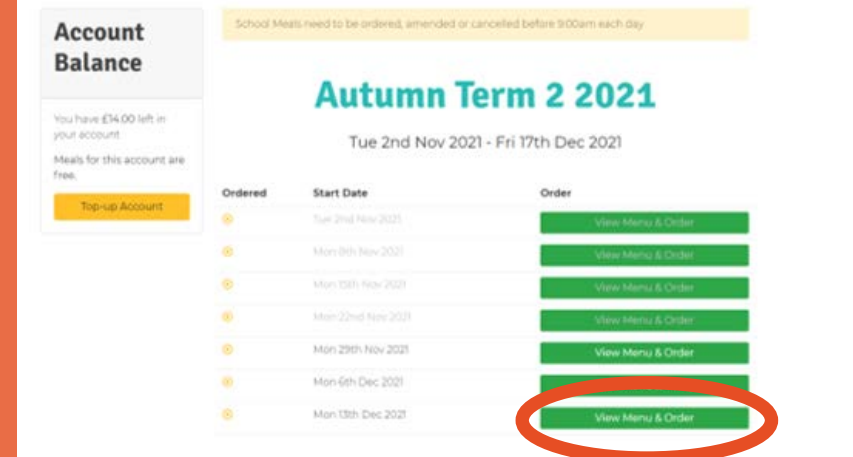

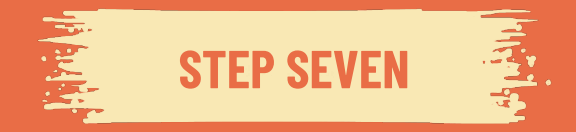

**ON YOUR ORDER DASHBOARD YOU WILL SEE A BREAKDOWN OF WEEKLY MENU'S – YOU CAN ORDER DAILY, WEEKLY, MONTHLY OR TERMLY, WHICHEVER OPTION WORKS BEST FOR YOU**

**SELECT THE "VIEW MENU & ORDER" BUTTON PENDING THE WEEK YOU WISH TO ORDER FROM – THE DATE INDICATES THE STARTING DATE OF THAT WEEK. YOU WILL NOT BE ABLE TO VIEW** 

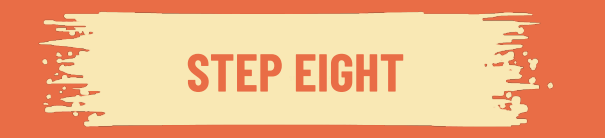

**ON THE DAYS YOU WISH TO ORDER PLEASE SELECT THE TICK BOX TO LOAD THE MENU. IT IS VERY IMPORTANT TO SELECT THIS TICK BOX AS YOUR ORDER WILL NOT PROCESS CORRECTLY WITHOUT THIS BEING DONE**

## **Menu for Autumn Term** 2 2 0 2 1 Week Commencing 6th Dec 2021 week #49 of 2021 Tue 7th Dec Wed 8th Dec Thu 9th Dec Fis Viteb Dec **B** Silver Max **B** beach truck **Osmitting** Distantia mille **Katha Student Line Student Line Council** Prima Lamb Burber served all Turkey served with with Easterned Com with Long Crain Blow (by Potatoes & Crave Centry Central contact **MONEY WARREN** Caread contailing gluter glober, Senarra seems So **Som Min** Sulphur disease  $\alpha$ Wrter virgetable Mexican Vegetable Cheese & Tomato Burning Baker with Website and secured with Wellnown served with Wholegram Rice Crunchy Saled Herby Potation & Crays Cetesni confishing stutes Carakti contanting gluter Carean containing grider Eggs Seys Hill Eppt Suprur it mints  $\sim$  $\overline{1}$ Jacket Petate with Baked Jacket Pirtshi with Baked Jacket Pritate with Baked Beleville **Bears Ballys** O<br>Jacket Petado with Tuna Jacket Potato with Cheese Clacket Potato with Tuna htiyonniste **Hapirvalia** 1 bears Kass, For-**Gaze, Ford** this. Egg Majoritaire Sendinon  $\alpha$ Egg Mayonnaise Sandwich Egg Nayonnese Sendwich Carago nombering gluten Censels containing globen envis contentrazioten Frank Tenartie sensity firms. Carrots & Page Broccoli & Creen Beans Carretta & Broceral  $\infty$ Fruit 34ty(Vegetarian) **Pratitioner** Sticky Rick Crisper **TAXA** Traubake man contactors asser-Soon hith  $rac{O}{F(\text{wall})^2}$ Fresh Front Fresh Fruit C<br>Alexan Desart Served Alergen Dessert Served Alergen Decent Served o Crast Placed Vet for Week

Back.

**Save Choices** 

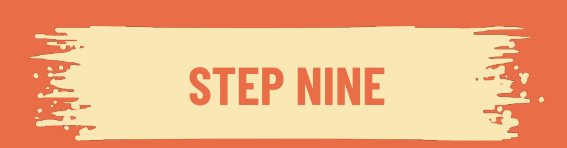

**SELECT YOUR CHILD'S MAIN MEAL AND DESERT OPTION, CLICKING THE SMALL ROUND BUTTON ABOVE THE FOOD OPTION AND THEN SELECT THE SAVE CHOICES BUTTON AND WAIT FOR IT TO SAVE**